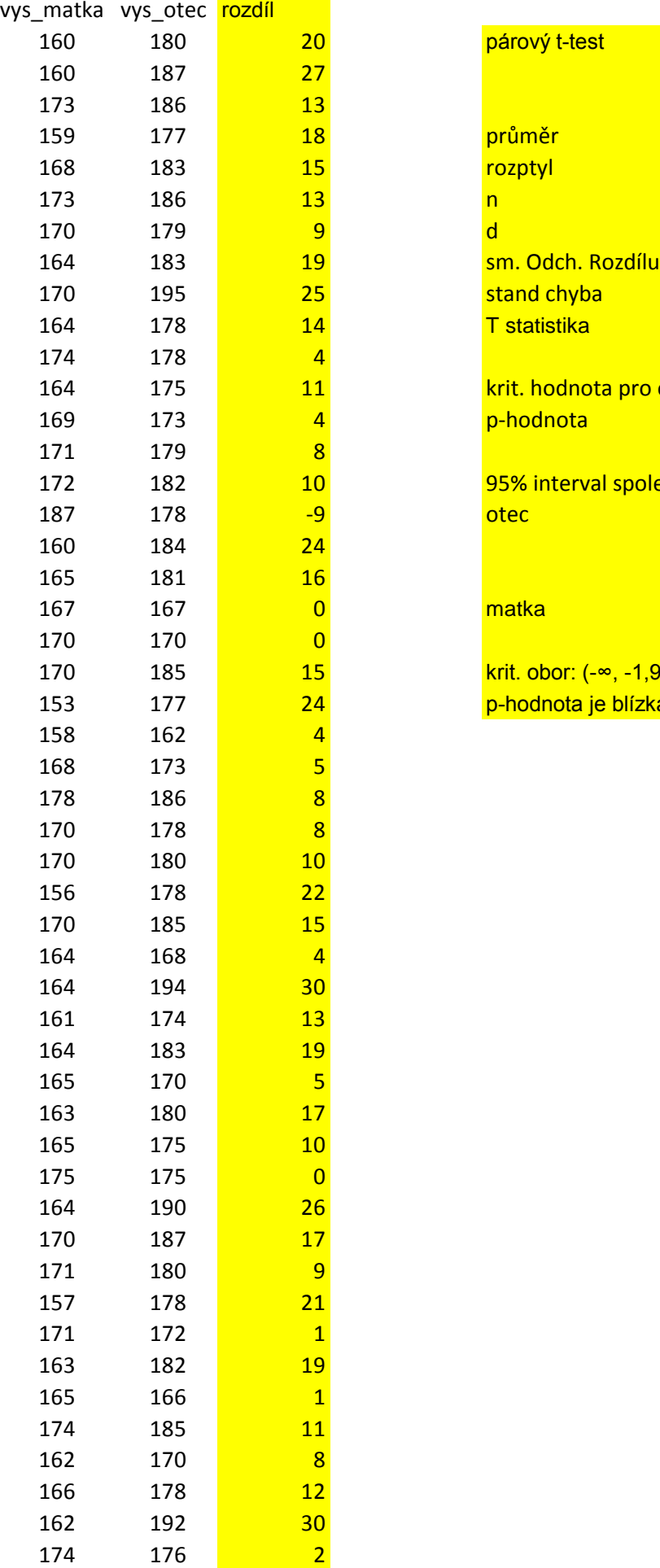

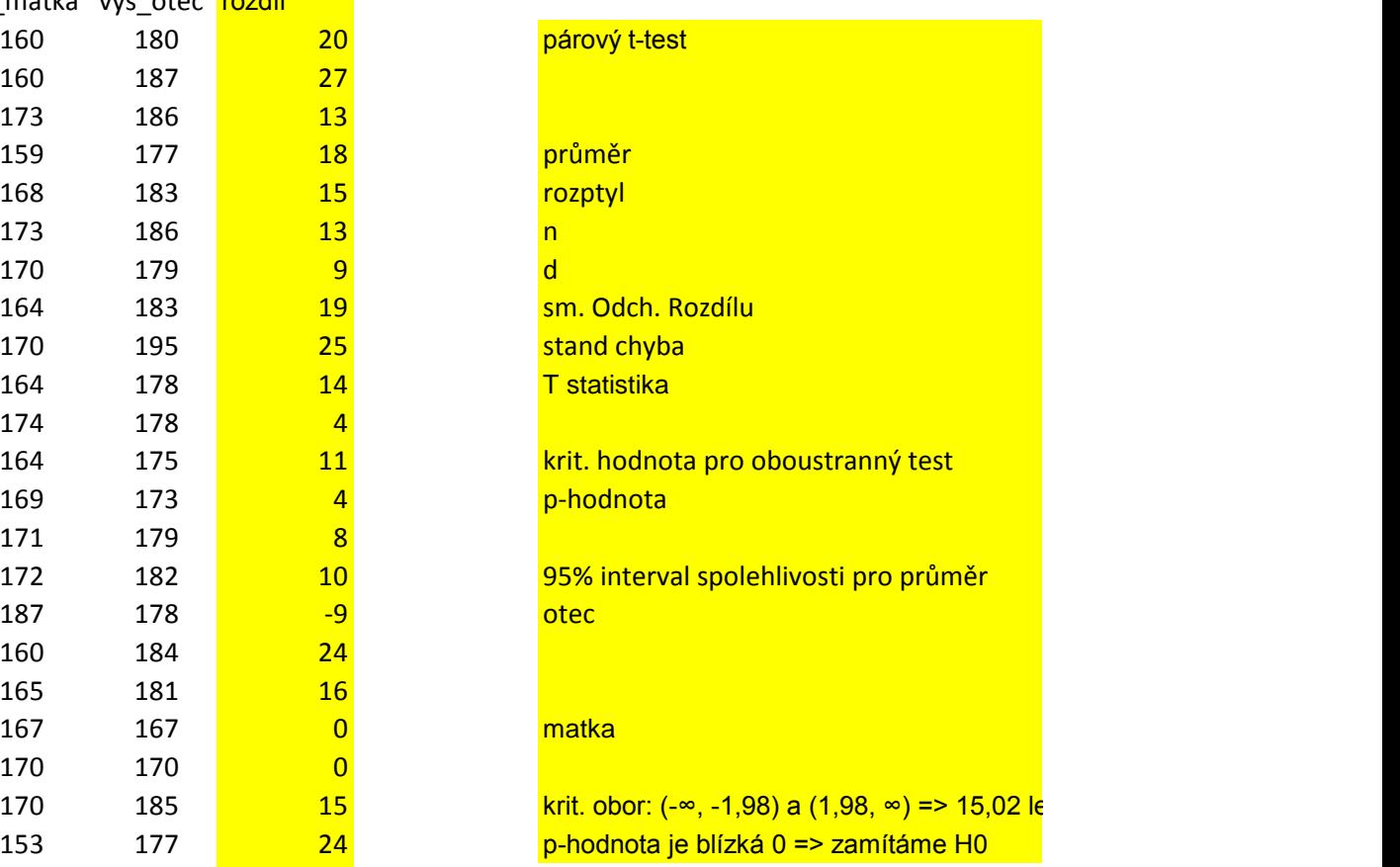

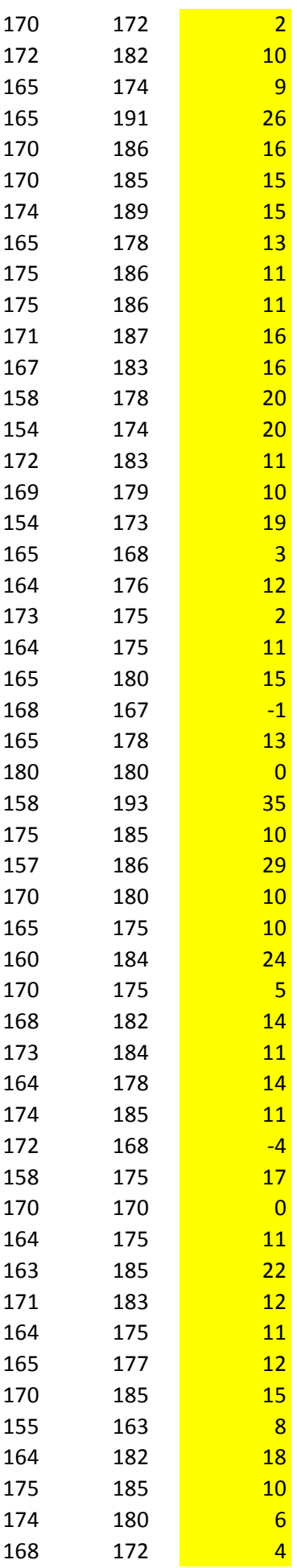

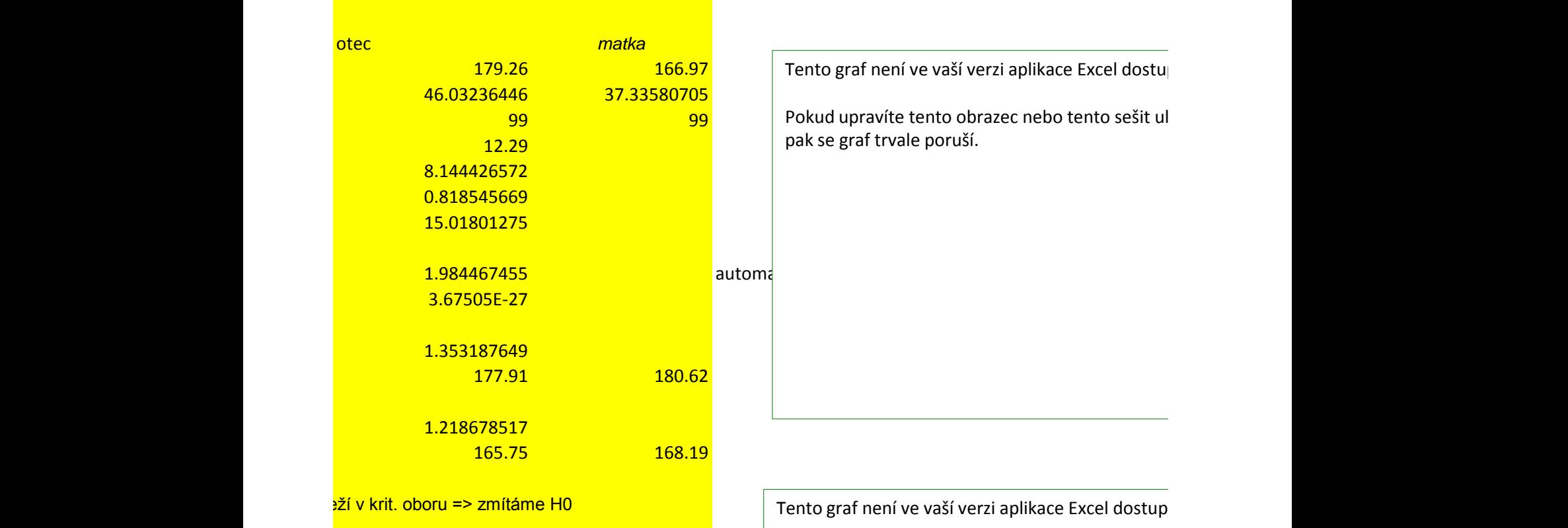

Tento graf není ve vaší verzi aplikace Excel dostu

Pokud upravíte tento obrazec nebo tento sešit ul pak se graf trvale poruší.

Tento graf není ve vaší verzi aplikace Excel dostup

Pokud upravíte tento obrazec nebo tento sešit ulc pak se graf trvale poruší.

 $\mathsf{pn}\mathsf{y}.$ 

ložíte v jiném formátu souboru,

i pst násobit 2

Tento grafi nený.

vžíte v jiném formátu souboru,